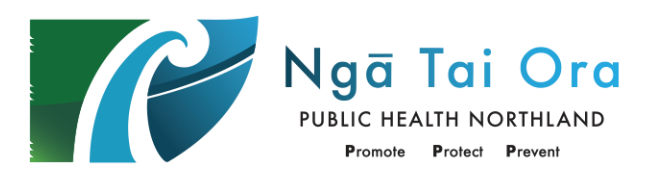

# **INSTRUCTIONS FOR COMPLETING E-NOTIFICATION TO PUBLIC HEALTH**

These instructions are to help with completing the COVID-19 Health link form. Data from this electronic form is used for:

- Automated return of negative results by text message
- Reporting to the Minstry of Health against the Testing Strategy for Northland
- As notification on suspicion of COVID19 under the Health Act

# **For Asymptomatic People Being Tested**

For patients with a voucher or a testing code or who are having privately funded testing

- Select **No: voucher holder**
- Select the voucher code from the drop down. These all begin SURV-XXX (see over for codes in use)
- If a person has a voucher/code that is **not in the drop-down list**
	- o Select No: No voucher
	- o Write the code in the Reason for Swabbing text box
- Note the voucher **code must be written on the Lab Form**

For patients with NO voucher / code

- Select Symptoms **No: No voucher**
- Enter the Reason for Swabbing in the text box
- You may occasionally be asked to enter additional codes for example for clusters or outbreaks
- Note people provided with a voucher/code are advised to go to a CTC for testing but may present to primary care for testing

### **Testing Site**

- Select Primary Care or Aged Residential Care (ARC)
- If you select ARC you will see drop-down options for the Facility Name

### **High Index of Suspicion Criteria**

- You have to select at least one note this includes No criteria as an option
- Can select more than one criteria
- If you select Other enter the criteria in the box (Eg: Travel to Auckland, Directed by MOoH)
- For Symptomatic People who have HIS criteria write **HIS-SYM on the lab form**
- For Symptomatic People with NO HIS criteria write **LIS-SYM on the lab form**

### **Occupation**

- If the person is NOT a healthcare worker you need to enter their role and workplace
	- Please provide as much detail as possible, for example
		- o **Role**: Checkout operator **Workplace**: Countdown
		- o **Role**: Admin **Workplace**: Northport
		- o **Role**: ARC resident **Workplace**: Riverview Resthome
		- o **Role**: Retired/Not working **Workplace**: None

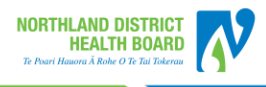

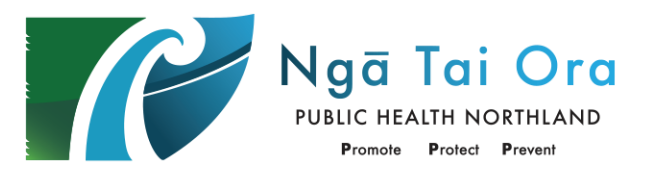

# **TESTING CODES ON LABORATORY FORMS**

Testing codes must be written on the laboratory request form. This supports regional and national reporing of Testing Activity.

# **Testing Codes for Symptomatic People Being Tested**

Please write one of the following two codes on the lab form:

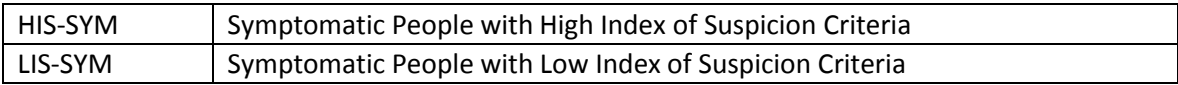

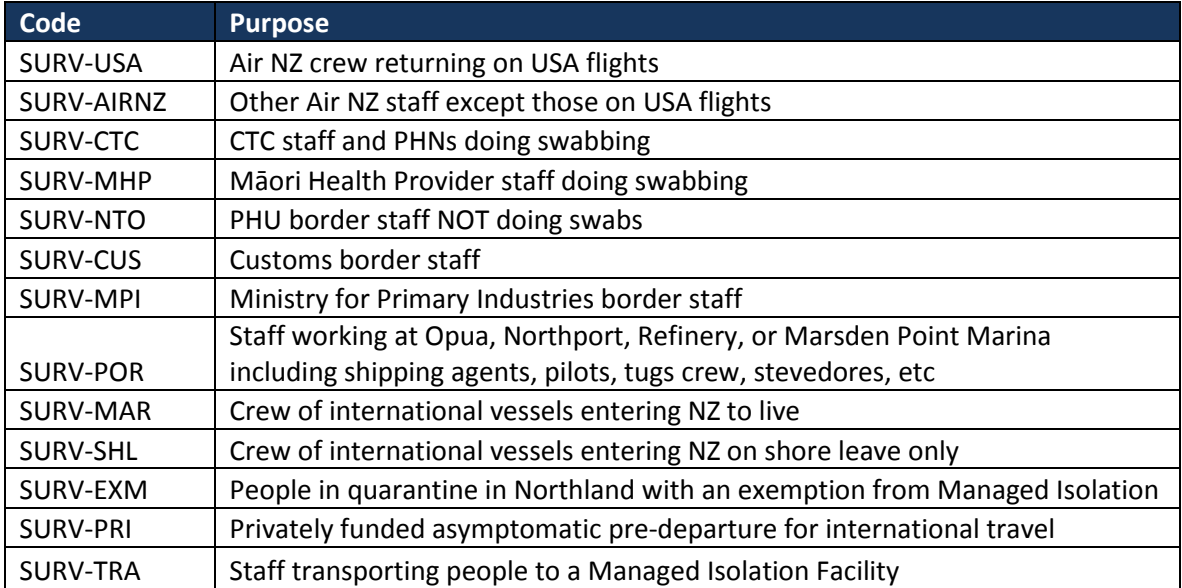

# **Definition of Testing Codes for Asymptomatic People Being Tested**

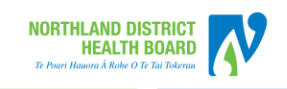